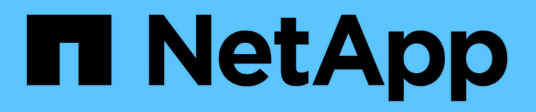

## **Accesso all'account in base al ruolo**

SaaS Backup for Microsoft 365

NetApp October 22, 2024

This PDF was generated from https://docs.netapp.com/itit/saasbackupO365/task\_assigning\_admin\_roles\_to\_user\_accounts.html on October 22, 2024. Always check docs.netapp.com for the latest.

# **Sommario**

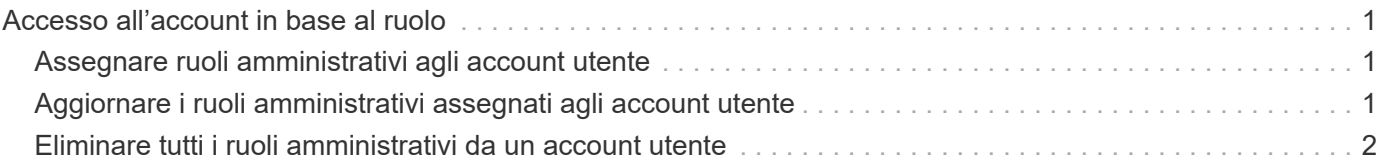

# <span id="page-2-0"></span>**Accesso all'account in base al ruolo**

## <span id="page-2-1"></span>**Assegnare ruoli amministrativi agli account utente**

È possibile assegnare ruoli amministrativi agli account utente per concedere privilegi amministrativi agli utenti selezionati per uno o più servizi.

È possibile assegnare agli utenti i seguenti ruoli:

- Tenant globale: Concede privilegi amministrativi a tutti i servizi, a tutti gli obiettivi di storage e agli aggiornamenti delle licenze (rinnovo/upgrade).
- Amministratore di Exchange: Concede privilegi amministrativi solo a Microsoft Exchange Online. Gli altri servizi non possono essere visualizzati o modificati.
- OneDrive Administrator: Concede privilegi amministrativi solo a Microsoft OneDrive for Business. Gli altri servizi non possono essere visualizzati o modificati.
- SharePoint Administrator: Concede privilegi amministrativi solo a Microsoft SharePoint Online. Gli altri servizi non possono essere visualizzati o modificati.

### **Fasi**

1.

Fare clic sull'icona delle impostazioni  $\widetilde{\xi}_{Q}^{CS}$  Accanto all'ID utente nella parte superiore sinistra della schermata.

- 2. Fare clic su **IMPOSTAZIONI ACCOUNT**.
- 3. Fare clic su **ROLE MANAGEMENT**.
- 4. Fare clic su **D** icona.
- 5. Inserire l'indirizzo e-mail dell'utente che si desidera aggiungere.
- 6. Fare clic sul menu a discesa per selezionare il ruolo. È possibile assegnare uno o più ruoli a un utente.
- 7. Fare clic su **Conferma**.

### <span id="page-2-2"></span>**Aggiornare i ruoli amministrativi assegnati agli account utente**

Se viene eseguito un aggiornamento per i ruoli amministrativi di un utente, l'utente viene disconnesso automaticamente da SaaS Backup per Microsoft 365. Quando l'utente effettua nuovamente l'accesso, gli aggiornamenti dei ruoli amministrativi si riflettono nell'account dell'utente.

### **Fasi**

1.

Fare clic sull'icona delle impostazioni  $\widetilde{\mathcal{L}}^{CS}_{\mathcal{Q}}$  Accanto all'ID utente nella parte superiore sinistra della schermata.

- 2. Fare clic su **IMPOSTAZIONI ACCOUNT**.
- 3. Fare clic su **ROLE MANAGEMENT**.
- 4. Fare clic su **Update User** (Aggiorna utente) accanto al nome utente che si desidera aggiornare.
- 5. Fare clic sul menu a discesa per selezionare il ruolo. È possibile assegnare uno o più ruoli a un utente.
- 6. Fare clic su **Conferma**.

# <span id="page-3-0"></span>**Eliminare tutti i ruoli amministrativi da un account utente**

Se tutti i ruoli amministrativi vengono cancellati dall'account di un utente, l'utente viene disconnesso automaticamente da SaaS Backup per Microsoft 365.

### **Fasi**

- 1. Fare clic sull'icona delle impostazioni  $\widetilde{\xi_\omega^{0,2}}$  Accanto all'ID utente nella parte superiore sinistra della schermata.
- 2. Fare clic su **IMPOSTAZIONI ACCOUNT**.
- 3. Fare clic su **ROLE MANAGEMENT**.
- 4. Fare clic su **Delete User** (Elimina utente) accanto al nome utente che si desidera rimuovere.
- 5. Fare clic su **Sì**.

### **Informazioni sul copyright**

Copyright © 2024 NetApp, Inc. Tutti i diritti riservati. Stampato negli Stati Uniti d'America. Nessuna porzione di questo documento soggetta a copyright può essere riprodotta in qualsiasi formato o mezzo (grafico, elettronico o meccanico, inclusi fotocopie, registrazione, nastri o storage in un sistema elettronico) senza previo consenso scritto da parte del detentore del copyright.

Il software derivato dal materiale sottoposto a copyright di NetApp è soggetto alla seguente licenza e dichiarazione di non responsabilità:

IL PRESENTE SOFTWARE VIENE FORNITO DA NETAPP "COSÌ COM'È" E SENZA QUALSIVOGLIA TIPO DI GARANZIA IMPLICITA O ESPRESSA FRA CUI, A TITOLO ESEMPLIFICATIVO E NON ESAUSTIVO, GARANZIE IMPLICITE DI COMMERCIABILITÀ E IDONEITÀ PER UNO SCOPO SPECIFICO, CHE VENGONO DECLINATE DAL PRESENTE DOCUMENTO. NETAPP NON VERRÀ CONSIDERATA RESPONSABILE IN ALCUN CASO PER QUALSIVOGLIA DANNO DIRETTO, INDIRETTO, ACCIDENTALE, SPECIALE, ESEMPLARE E CONSEQUENZIALE (COMPRESI, A TITOLO ESEMPLIFICATIVO E NON ESAUSTIVO, PROCUREMENT O SOSTITUZIONE DI MERCI O SERVIZI, IMPOSSIBILITÀ DI UTILIZZO O PERDITA DI DATI O PROFITTI OPPURE INTERRUZIONE DELL'ATTIVITÀ AZIENDALE) CAUSATO IN QUALSIVOGLIA MODO O IN RELAZIONE A QUALUNQUE TEORIA DI RESPONSABILITÀ, SIA ESSA CONTRATTUALE, RIGOROSA O DOVUTA A INSOLVENZA (COMPRESA LA NEGLIGENZA O ALTRO) INSORTA IN QUALSIASI MODO ATTRAVERSO L'UTILIZZO DEL PRESENTE SOFTWARE ANCHE IN PRESENZA DI UN PREAVVISO CIRCA L'EVENTUALITÀ DI QUESTO TIPO DI DANNI.

NetApp si riserva il diritto di modificare in qualsiasi momento qualunque prodotto descritto nel presente documento senza fornire alcun preavviso. NetApp non si assume alcuna responsabilità circa l'utilizzo dei prodotti o materiali descritti nel presente documento, con l'eccezione di quanto concordato espressamente e per iscritto da NetApp. L'utilizzo o l'acquisto del presente prodotto non comporta il rilascio di una licenza nell'ambito di un qualche diritto di brevetto, marchio commerciale o altro diritto di proprietà intellettuale di NetApp.

Il prodotto descritto in questa guida può essere protetto da uno o più brevetti degli Stati Uniti, esteri o in attesa di approvazione.

LEGENDA PER I DIRITTI SOTTOPOSTI A LIMITAZIONE: l'utilizzo, la duplicazione o la divulgazione da parte degli enti governativi sono soggetti alle limitazioni indicate nel sottoparagrafo (b)(3) della clausola Rights in Technical Data and Computer Software del DFARS 252.227-7013 (FEB 2014) e FAR 52.227-19 (DIC 2007).

I dati contenuti nel presente documento riguardano un articolo commerciale (secondo la definizione data in FAR 2.101) e sono di proprietà di NetApp, Inc. Tutti i dati tecnici e il software NetApp forniti secondo i termini del presente Contratto sono articoli aventi natura commerciale, sviluppati con finanziamenti esclusivamente privati. Il governo statunitense ha una licenza irrevocabile limitata, non esclusiva, non trasferibile, non cedibile, mondiale, per l'utilizzo dei Dati esclusivamente in connessione con e a supporto di un contratto governativo statunitense in base al quale i Dati sono distribuiti. Con la sola esclusione di quanto indicato nel presente documento, i Dati non possono essere utilizzati, divulgati, riprodotti, modificati, visualizzati o mostrati senza la previa approvazione scritta di NetApp, Inc. I diritti di licenza del governo degli Stati Uniti per il Dipartimento della Difesa sono limitati ai diritti identificati nella clausola DFARS 252.227-7015(b) (FEB 2014).

#### **Informazioni sul marchio commerciale**

NETAPP, il logo NETAPP e i marchi elencati alla pagina<http://www.netapp.com/TM> sono marchi di NetApp, Inc. Gli altri nomi di aziende e prodotti potrebbero essere marchi dei rispettivi proprietari.